$,$  tushu007.com

## <<Authorware >>

<<Authorware >>

- 13 ISBN 9787115186522
- 10 ISBN 7115186529

出版时间:2008-9

页数:280

PDF

更多资源请访问:http://www.tushu007.com

 $,$  tushu007.com <<Authorware and the contract of the Authorware Authorware Authorware<br>
Authorware<br>
Authorware , and  $\alpha$  authorware  $\alpha$  $21$  Authorware  $\lambda$ 

and  $21$  Authorware  $\cdot$ 

 $\alpha$ , and the sympath and the sympath  $\alpha$ 

, tushu007.com

<<Authorware

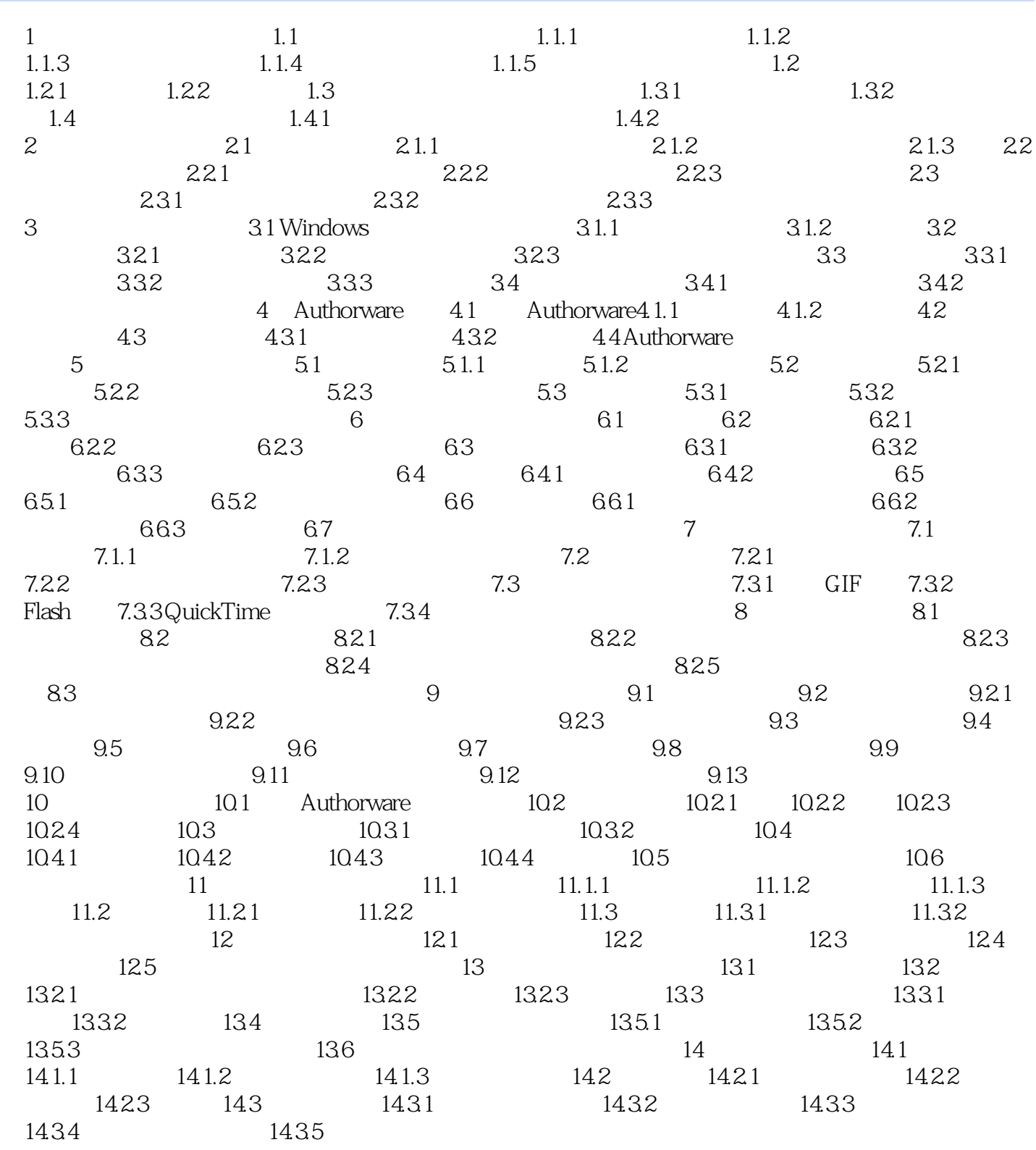

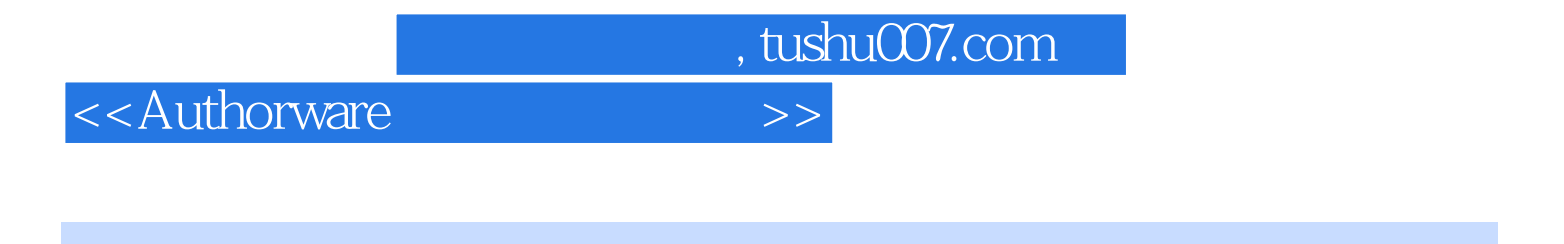

- $1$
- $20 \t 90$

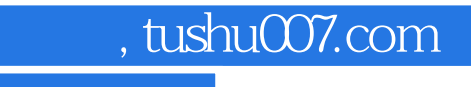

<<Authorware

本站所提供下载的PDF图书仅提供预览和简介,请支持正版图书。

更多资源请访问:http://www.tushu007.com